## $,$  tushu007.com

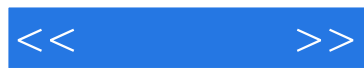

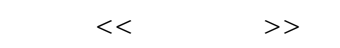

13 ISBN 9787801445155

10 ISBN 7801445155

出版时间:2004-1-1

 $\mathcal{H} = \mathcal{H} \mathcal{H} \mathcal{H}$  $\,$  ,  $\,$  ,  $\,$ 

页数:236

字数:362000

extended by PDF and the PDF

http://www.tushu007.com

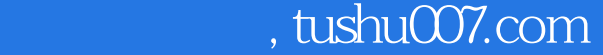

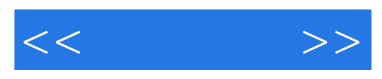

"。

## 本书采用"理论+实例+提高练习+作品欣赏+互动问答"的结构形式,适合教学和自学使用,重点讲 Flash 8

 $\ddot{a}$ 读者对象:Flash初、中级读者,广大Flash动画和多媒体课件制作爱好者,高等院校相关专业和社会

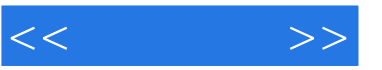

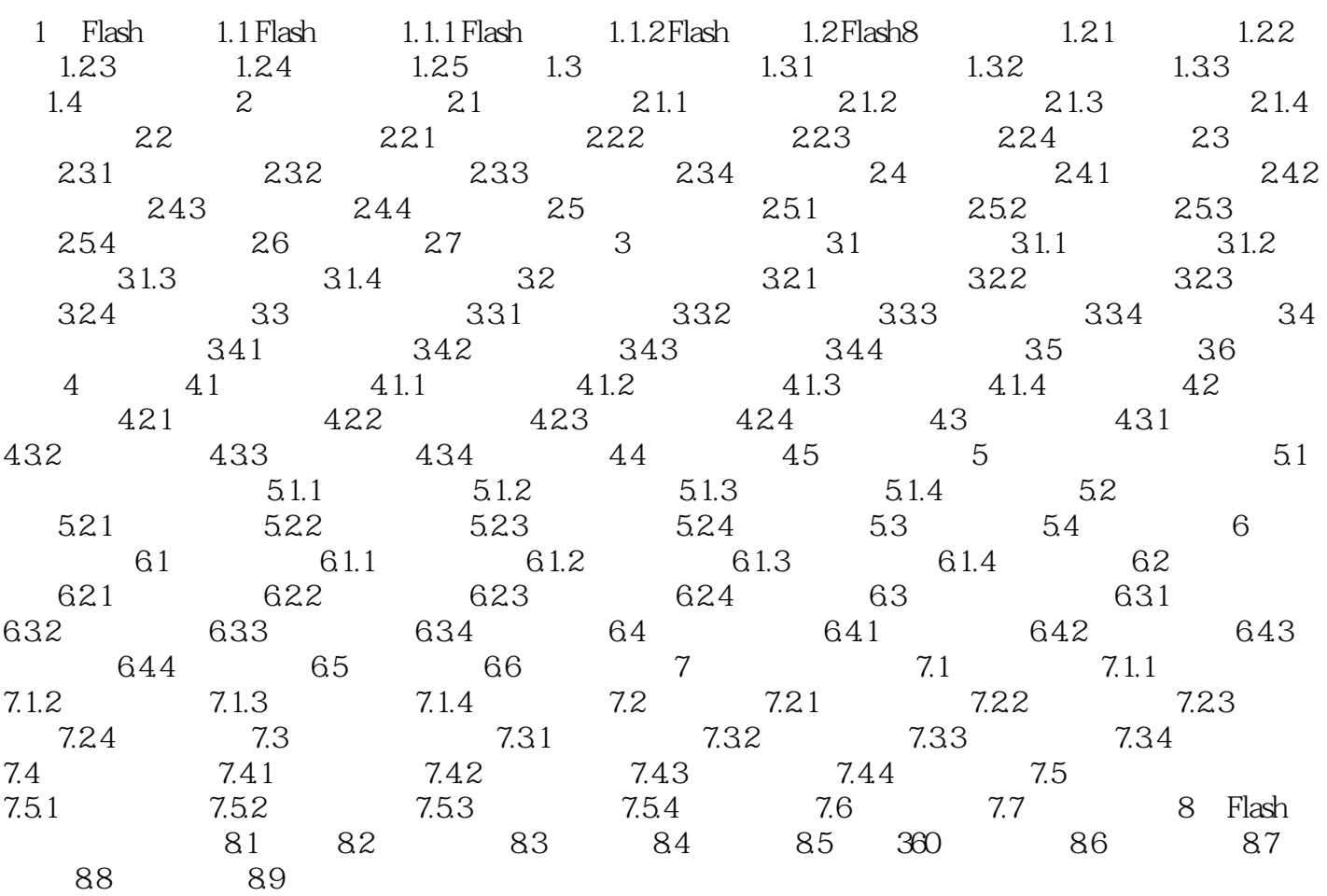

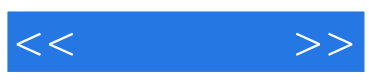

本站所提供下载的PDF图书仅提供预览和简介,请支持正版图书。

更多资源请访问:http://www.tushu007.com